# **INVERSORES**

ELECTRÓNICA DE POTENCIA 1er SEMESTRE 2011 **IIE** 

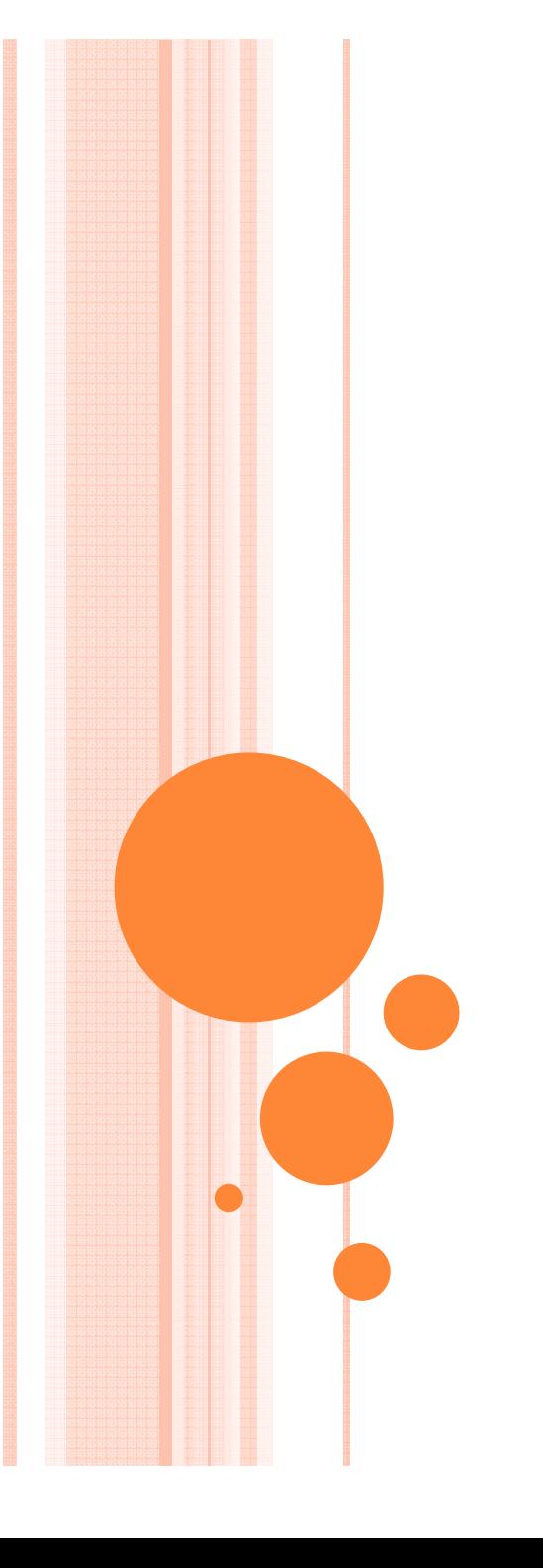

## PLAN DE TRABAJO

- Rama inversora.  $\mathbf{1}$
- Puente inversor.  $2.$
- Técnicas de control para reducir o eliminar armónicos.  $3.$ 
	- Técnicas de reducción de armónicos.  $\alpha$ 
		- Control por desfasaje de ondas.  $\circ$
		- PWM sinusoidal  $\circ$
	- Técnicas de eliminación explícita de armónicos. b)
		- PWM calculado  $\circ$

### 4. Generalización a sistemas trifásicos.

Conexión Fork. a)

# **INVERSOR TRIFÁSICO**

- o Para obtener un sistema de tensiones trifásico, basta con considerar un conjunto de tres tensiones monofásicas desfasadas 120°.
- o Esto se logra, utilizando comandos de ramas que estén desfasados entre sí 120°.
- **o** Este es el montaje más utilizado:

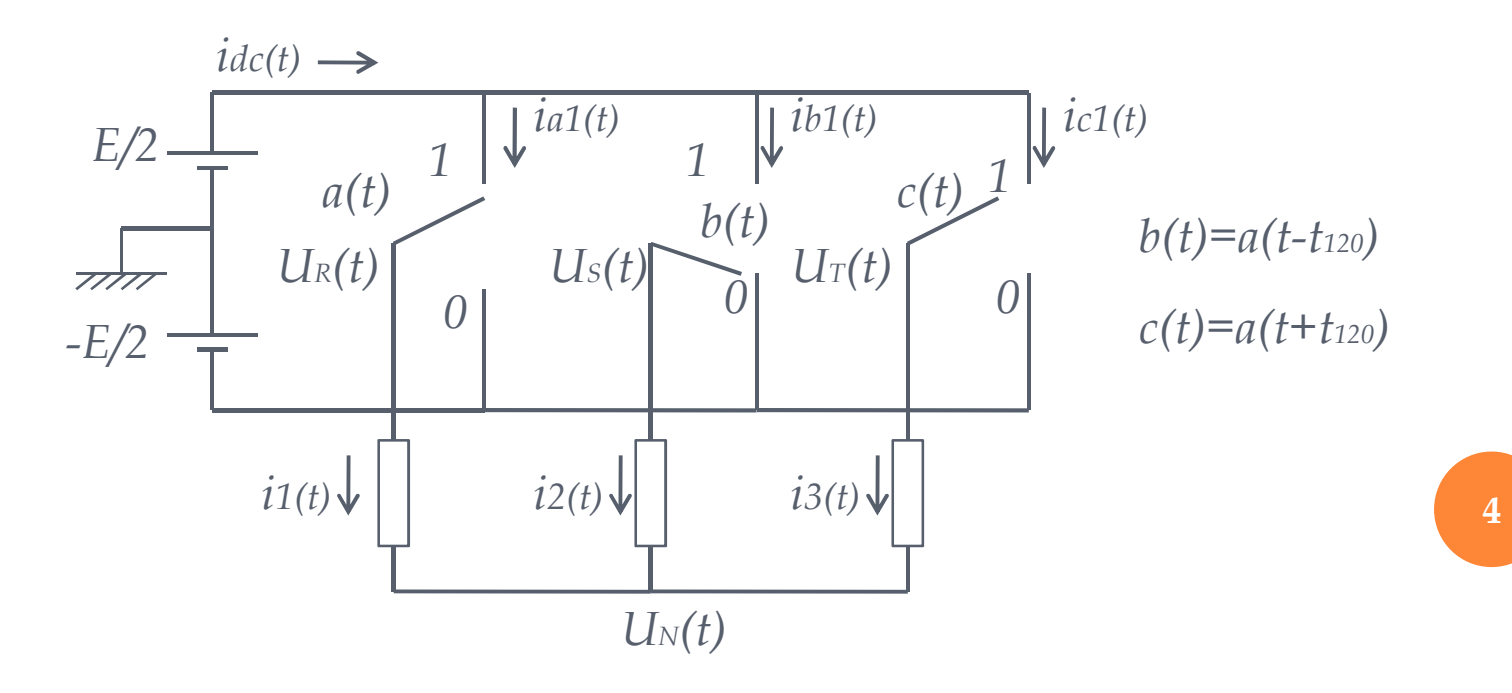

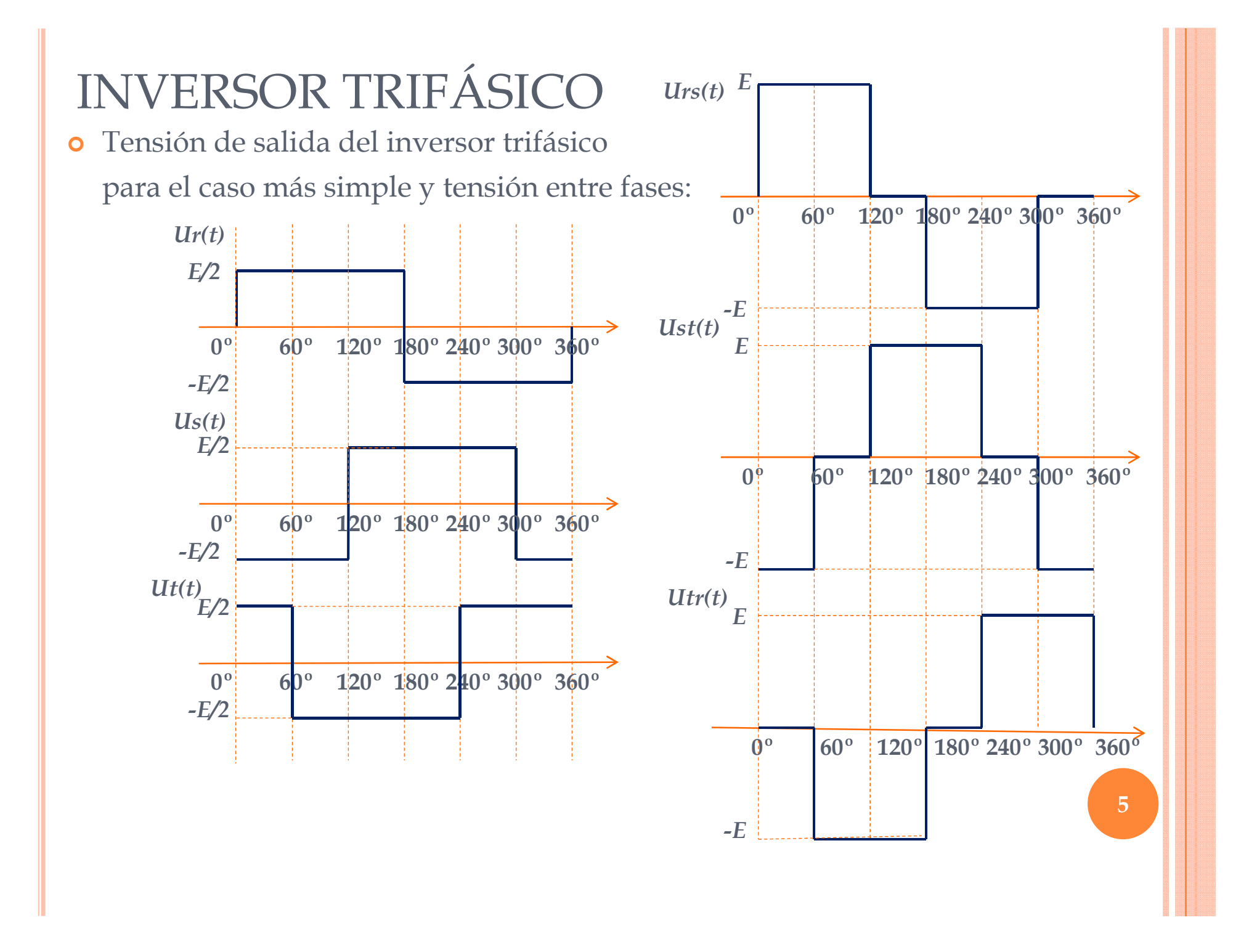

### TENSIÓN ENTRE FASES, CONTENIDO ARMÓNICO

o Es posible escribir la tensión de la fase S en función de la tensión de la fase R, de la siguiente manera:

 $U_{S}(t) = U_{D}(t - t_{120})$ 

donde t120 es el tempo equivalente a 120° eléctricos.

Usando la relación entre la transformada de Fourier de una señal con la transformada de la misma señal retardada, el contenido armónico de la tensión entre fases del sistema trifásico será:

$$
U_{RS_n} = U_{R_n} - U_{S_n} = U_{R_n} \left( 1 - e^{-j2\pi n f_0 t_{120}} \right) = U_{R_n} \left( 1 - a^{-n} \right)
$$

con  $a = e^{j\frac{2\pi}{3}}$  pues  $t_{120} = \frac{T}{3}$ 

 $6\overline{6}$ 

### TENSIÓN ENTRE FASES, CONTENIDO ARMÓNICO

**o** Como  $(1 - a^{-n}) = 0 \forall n = 3$ , resulta que la tensión entre fases no tendrá armónicos múltiplos de tres, sin importar que la tensión de fase (tensión de salida del puente) los tenga.

• Por otro lado  $|1 - a^{-n}| = \sqrt{3} \forall n \neq 3$ , por lo que los demás armónicos presentes en la tensión de fase, estarán presentes en la tensión entre fases del inversor trifásico, amplificadas por la raíz cuadrada de tres, lo que es esperable en un sistema trifásico equilibrado.

## TENSIÓN DE NEUTRO EN CASO DE UNA CARGA CONECTADA EN ESTRELLA CON NEUTRO AISLADO

o Para el circuito de la figura se tienen las siguientes ecuaciones:

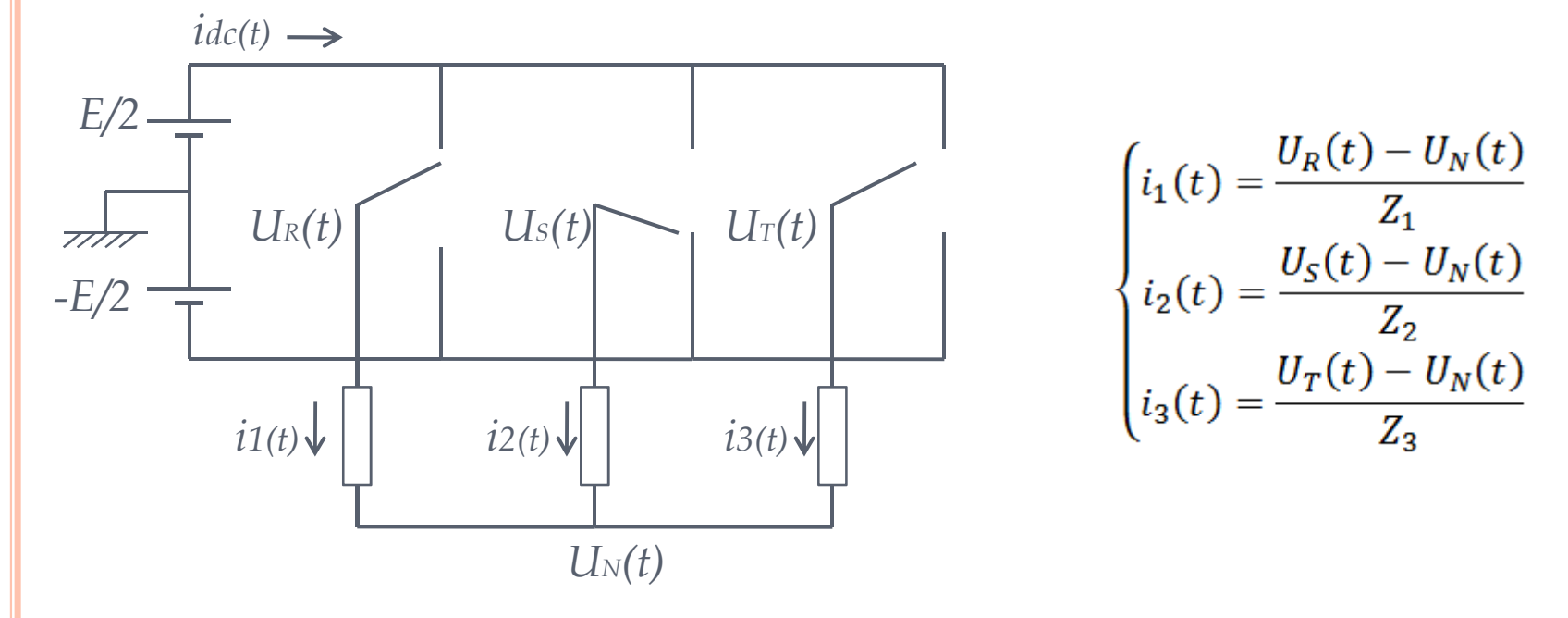

o Como el neutro está aislado, se tiene que:

$$
i_1(t) + i_2(t) + i_3(t) = 0 \rightarrow \frac{U_R(t) - U_N(t)}{Z_1} + \frac{U_S(t) - U_N(t)}{Z_2} + \frac{U_T(t) - U_N(t)}{Z_3} = 0
$$

## TENSIÓN DE NEUTRO EN CASO DE UNA CARGA CONECTADA EN ESTRELLA CON NEUTRO AISLADO

o Operando, se obtiene la siguiente expresión para la tensión del neutro del sistema:

$$
U_N(t) = \frac{U_R(t)Z_2Z_3 + U_S(t)Z_1Z_3 + U_T(t)Z_1Z_2}{Z_1Z_2 + Z_2Z_3 + Z_1Z_3}
$$

o Si la carga es equilibrada, la tensión de neutro será:

$$
U_N(t) = \frac{1}{3}\big(U_R(t) + U_S(t) + U_T(t)\big)
$$

 $\begin{cases} Z_1 = 20 \Omega \\ Z_2 = 20 \Omega \\ Z_3 = 40 \Omega \end{cases}$ o Si la carga no es equilibrada, por ejemplo para se tiene:

$$
U_N(t) = \frac{1}{5} [2(U_R(t) + U_S(t)) + U_T(t)]
$$

### TENSIÓN DE NEUTRO EN CASO DE UNA CARGA CONECTADA EN ESTRELLA CON NEUTRO AISLADO

Tensión de fases inversor:

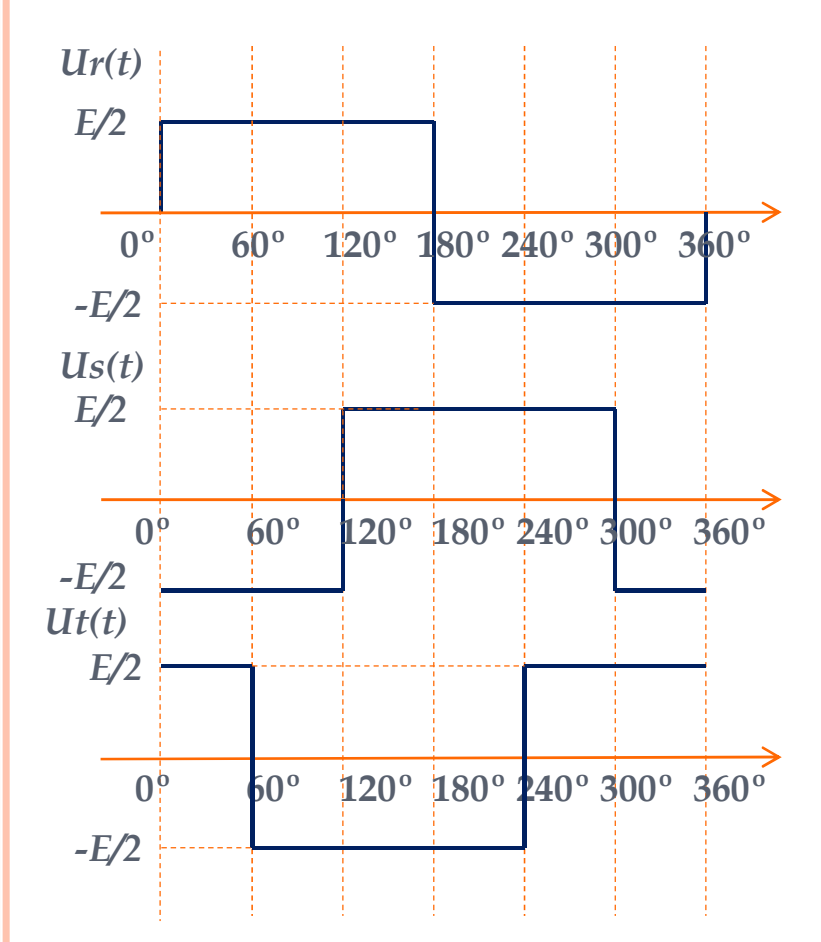

Tensión de neutro para carga equilibrada:

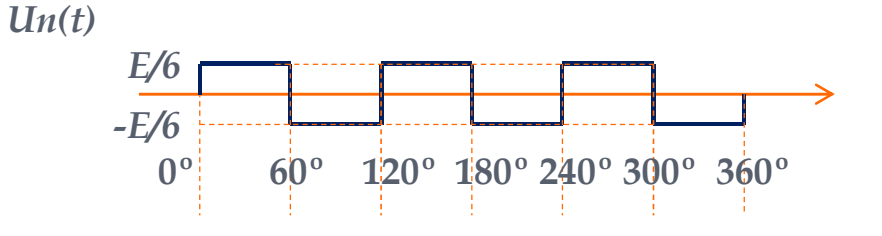

Tensión de neutro para carga desequilibrada:

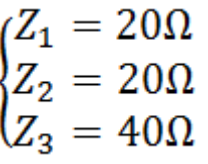

 $Un(t)$ 

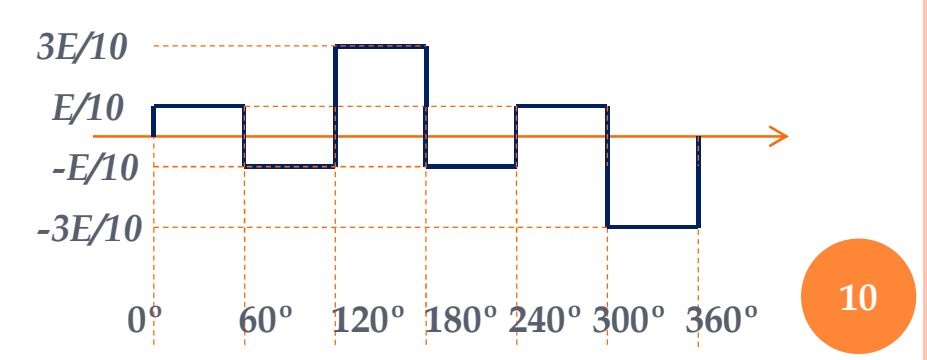

## CONTENIDO ARMÓNICO DE LA TENSIÓN DE NEUTRO EN CASO DE UNA CARGA CONECTADA EN ESTRELLA

o De la expresión obtenida anteriormente para la tensión de neutro, y sabiendo que  $\begin{cases} U_s(t) = U_R(t)a^{-n} \\ U_T(t) = U_R(t)a^n \end{cases}$  se tiene que el contenido armónico de la tensión de neutro es igual a:

$$
U_{N_n} = U_{R_n} \frac{Z_2 Z_3 + a^{-n} Z_1 Z_3 + a^{n} Z_1 Z_2}{Z_1 Z_2 + Z_2 Z_3 + Z_1 Z_3}
$$

**o** Para n múltiplo de 3 se tiene  $a^{-n} = a^n = 1$  y por lo tanto:

$$
U_{N_n}=U_{R_n}
$$

o Y el contenido armónico de la tensión fase-neutro queda:

$$
U_{RNn} = \begin{cases} U_{Rn} \frac{Z_1 Z_3 (1 - a^{-n}) + Z_1 Z_2 (1 - a^{n})}{Z_1 Z_2 + Z_2 Z_3 + Z_1 Z_3}; & \forall n \neq 3 \\ 0; & \forall n = 3 \end{cases}
$$

o Es posible entonces concluir que la tensión fase-neutro no tendrá armónicos múltiplos de 3.

## CONTENIDO ARMÓNICO DE LA TENSIÓN FASE-NEUTRO EN CASO DE UNA CARGA CONECTADA EN ESTRELLA

o Si la carga es equilibrada, se tiene que el contenido armónico de la tensión de neutro es igual a:

$$
U_{N_n} = \frac{1}{3} U_{R_n} (1 + a^{-n} + a^n)
$$

• Como  $(1+a^{-n}+a^n)=\begin{cases} 0; \sin\neq 3 \\ 3; \sin=\frac{1}{2} \end{cases}$  entonces el contenido armónico de la tensión fase-neutro en este caso queda:  $U_{RNn} = \begin{cases} U_{Rn}; & \text{si } n \neq 3 \\ 0; & \text{si } n = 3 \end{cases}$ 

Si la carga es equilibrada, el contenido armónico de la tensión fase-neutro será igual al de la tensión de fase, excepto para los n múltiplos de 3, donde será nulo.

o Simulaciones 8 y 9.

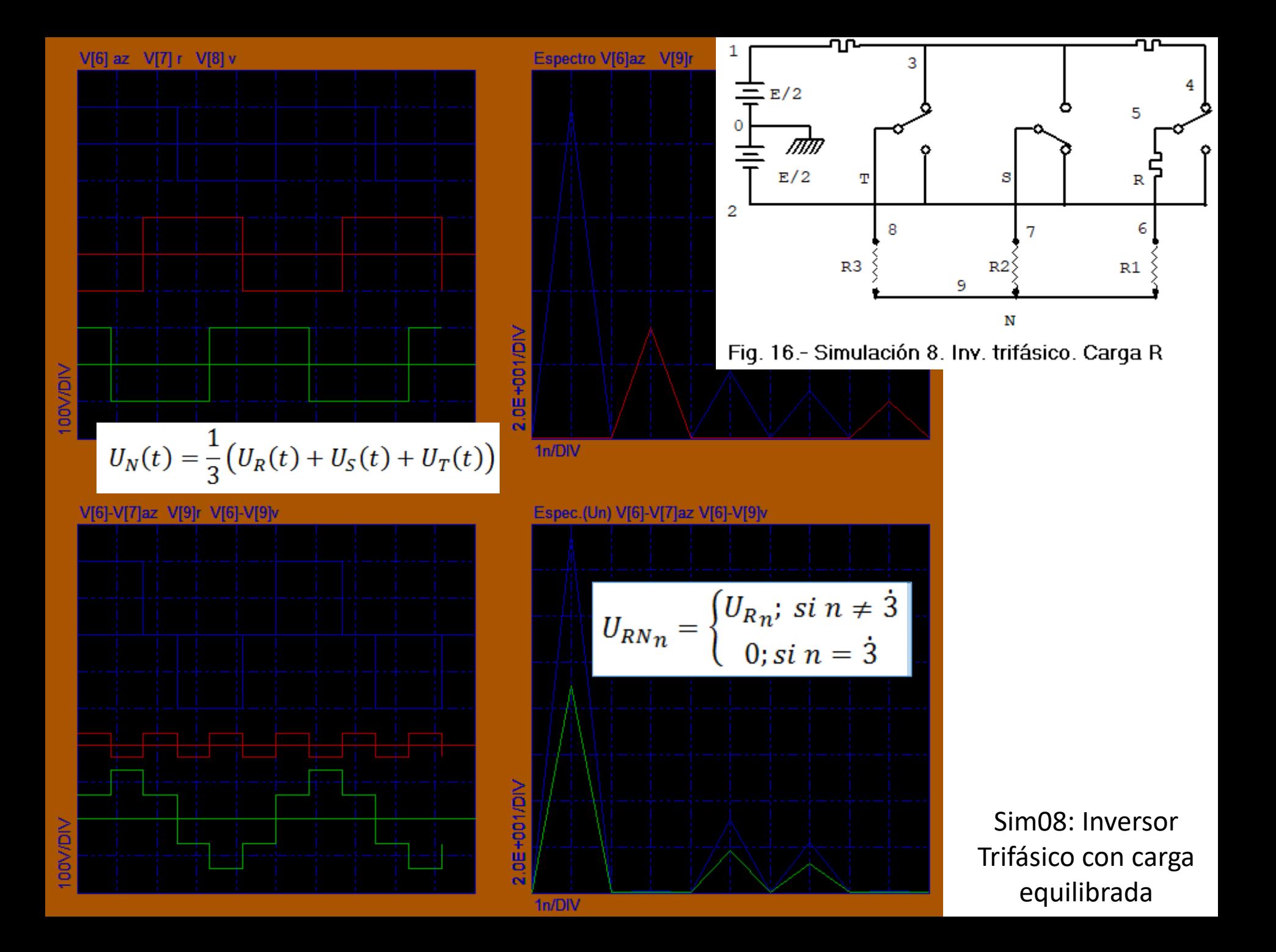

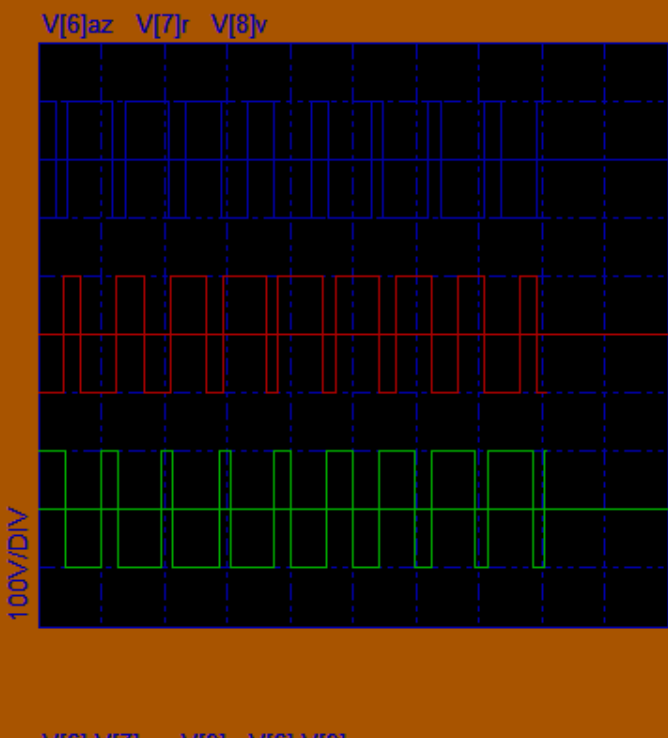

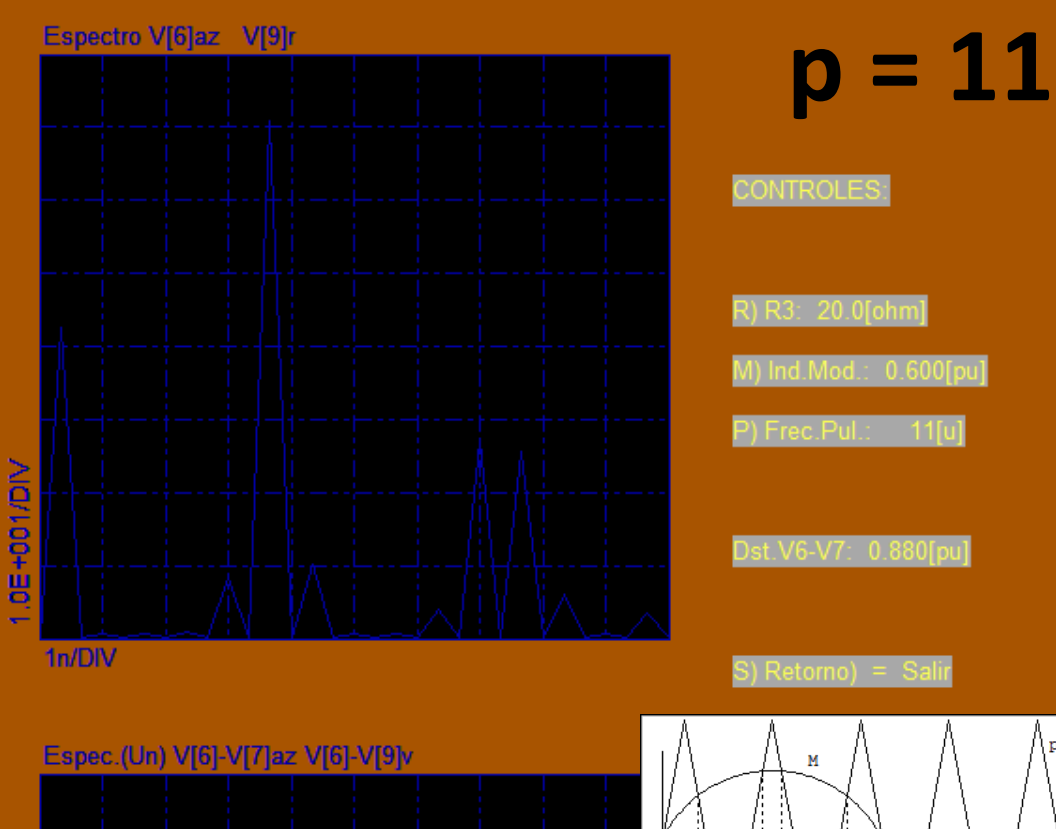

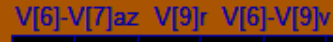

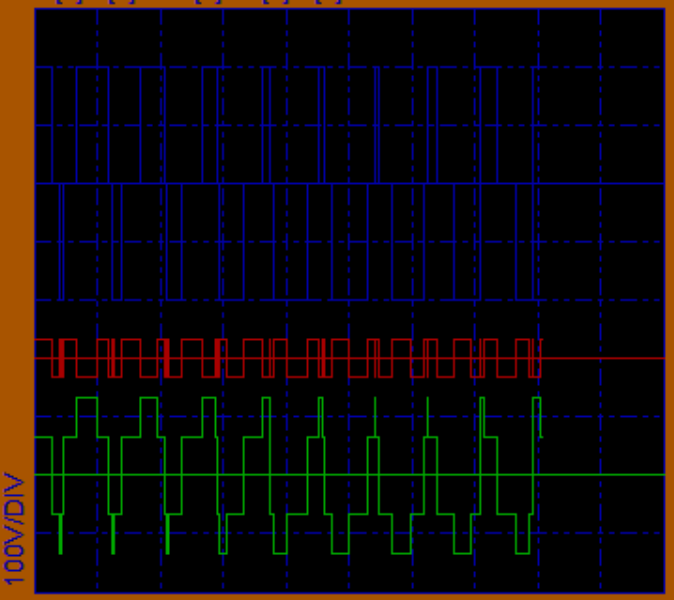

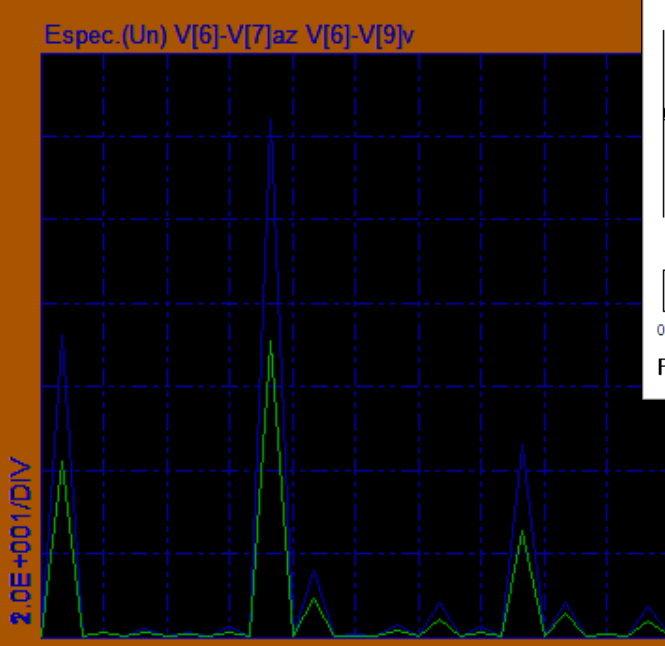

÷  $\pmb{\mathsf{o}}$  $T/2$  $\mathbf T$ Fig. 9 .- PWM sinusoidal

> Sim09: Inversor Trifásico con **PWM Sinusoidal**

1n/DIV

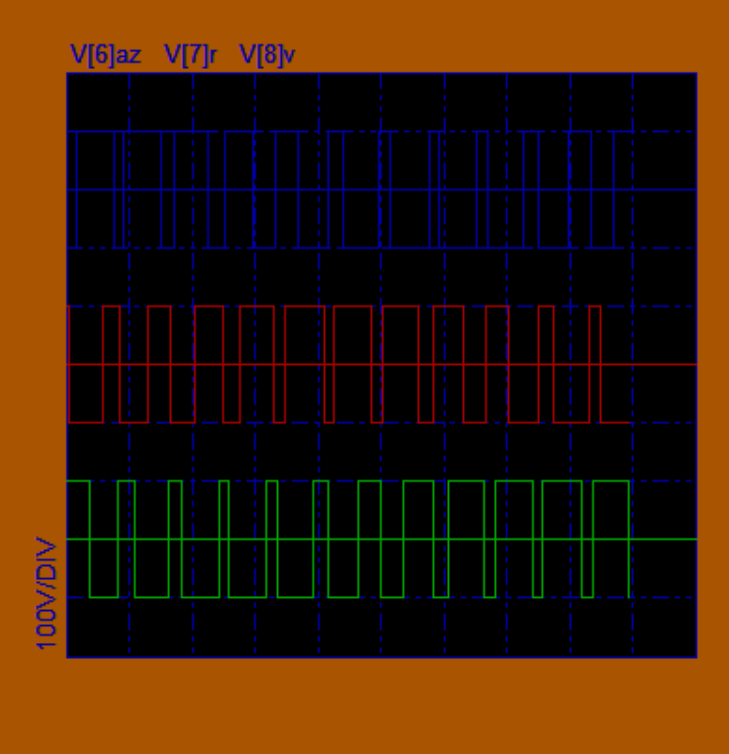

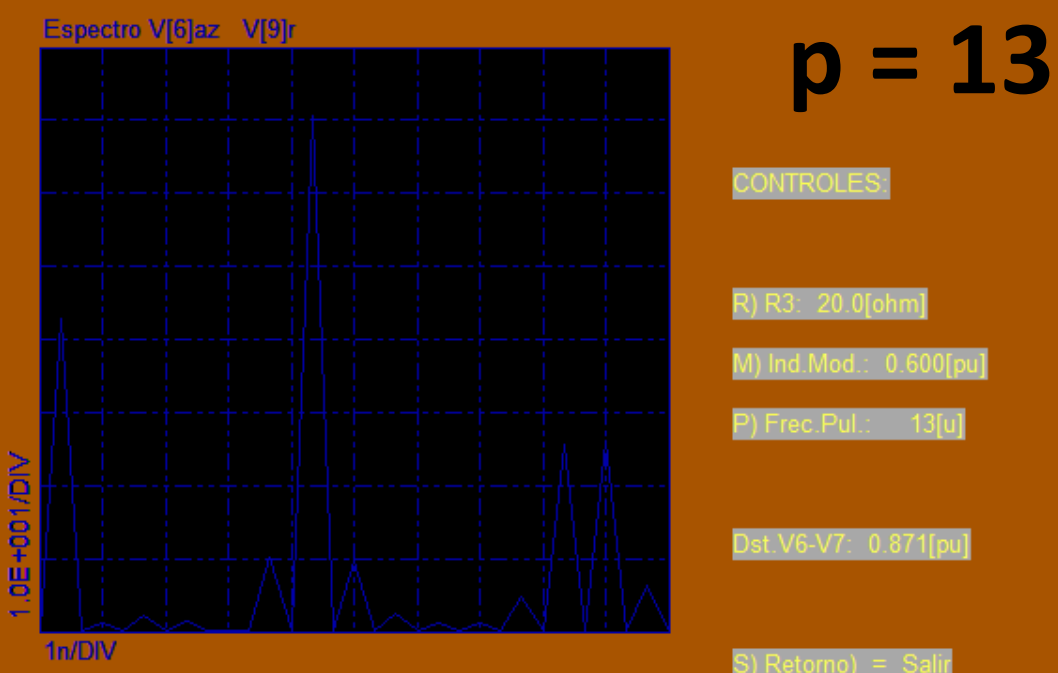

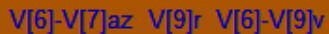

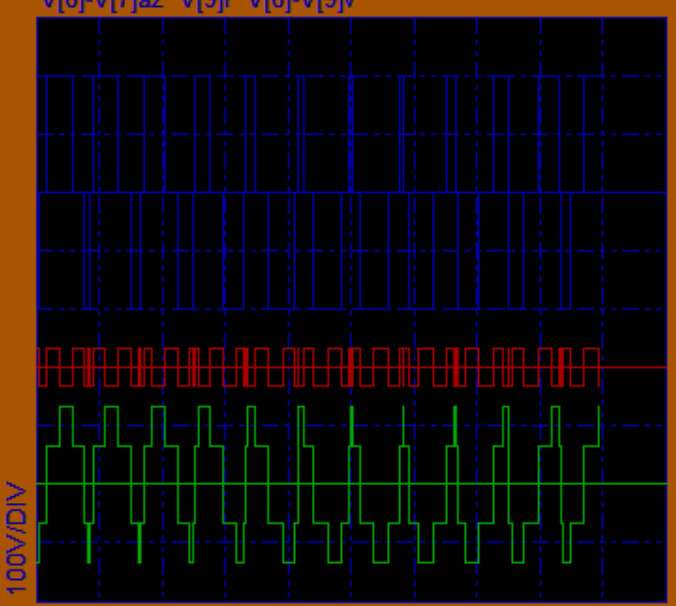

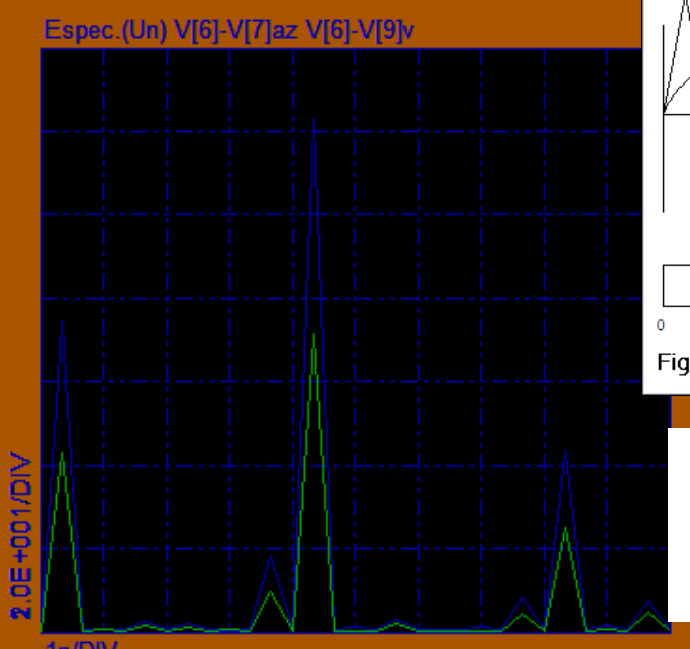

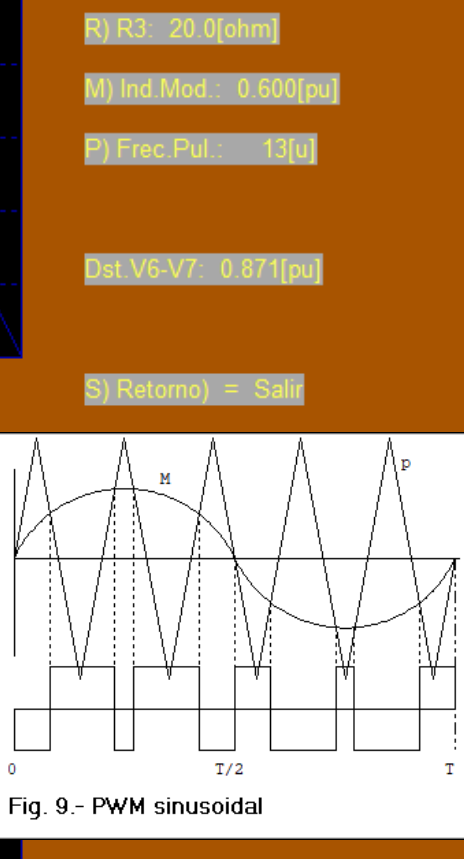

Sim09: Inversor Trifásico con **PWM Sinusoidal** 

1n/DIV

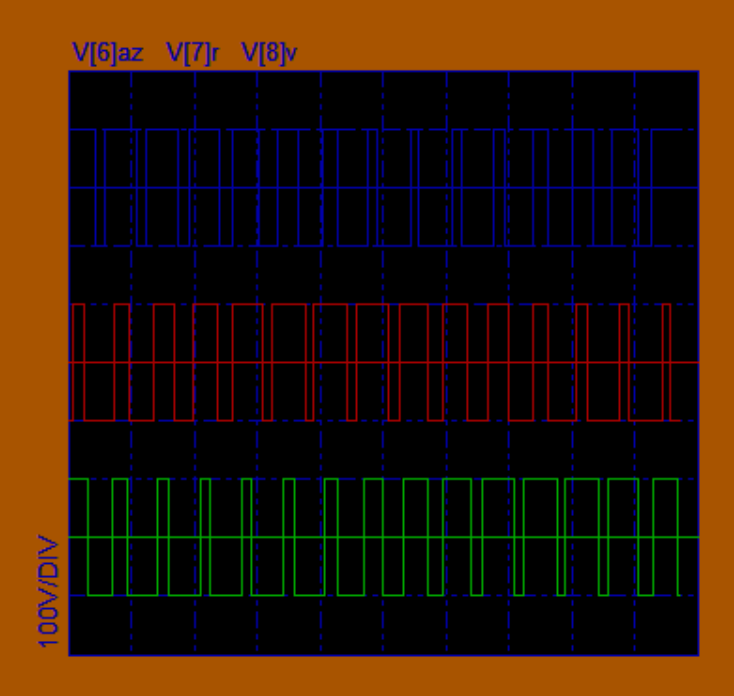

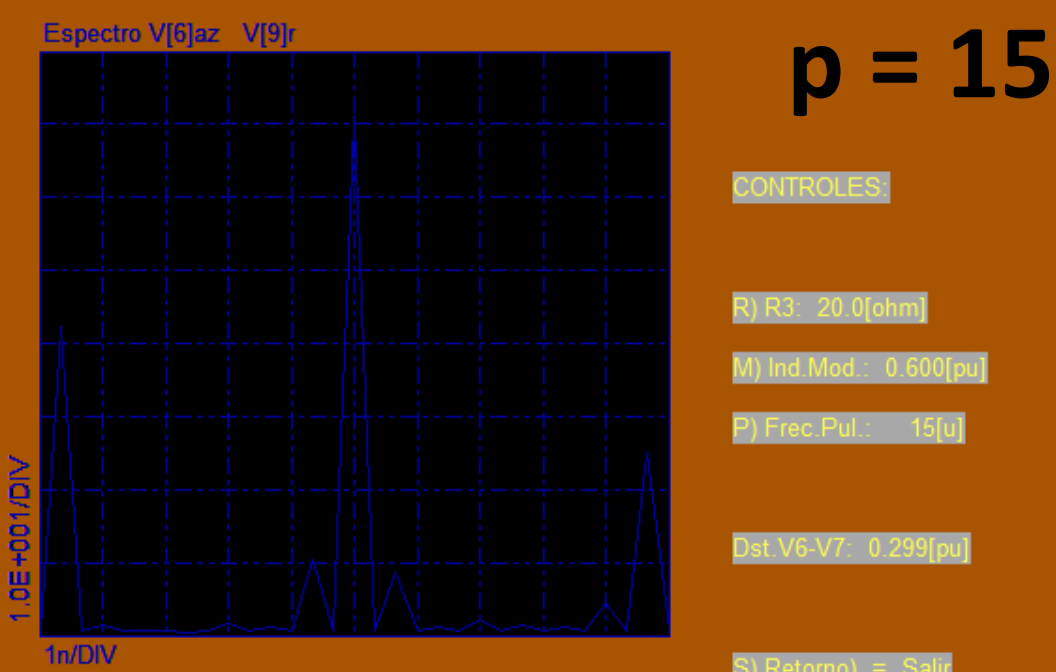

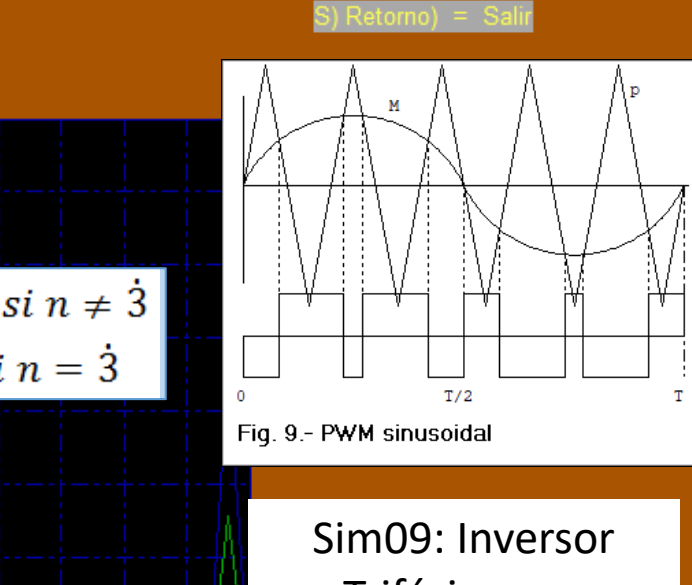

## Trifásico con **PWM Sinusoidal**

#### V[6]-V[7]az V[9]r V[6]-V[9]v

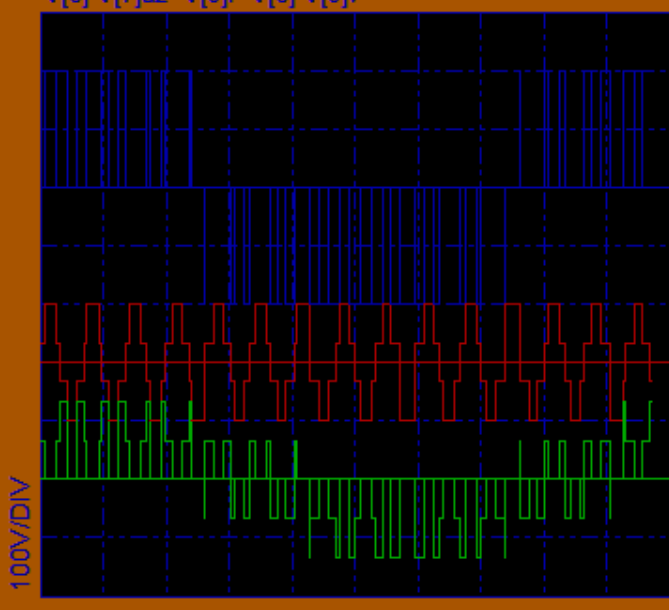

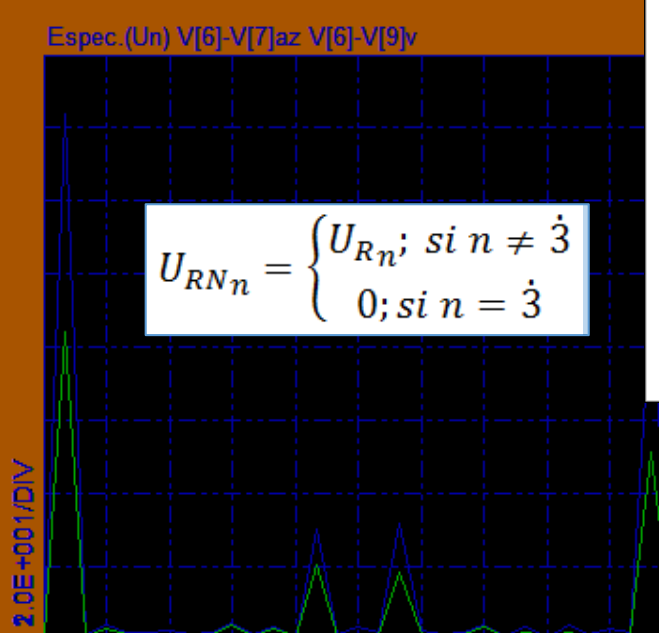

1n/DIV

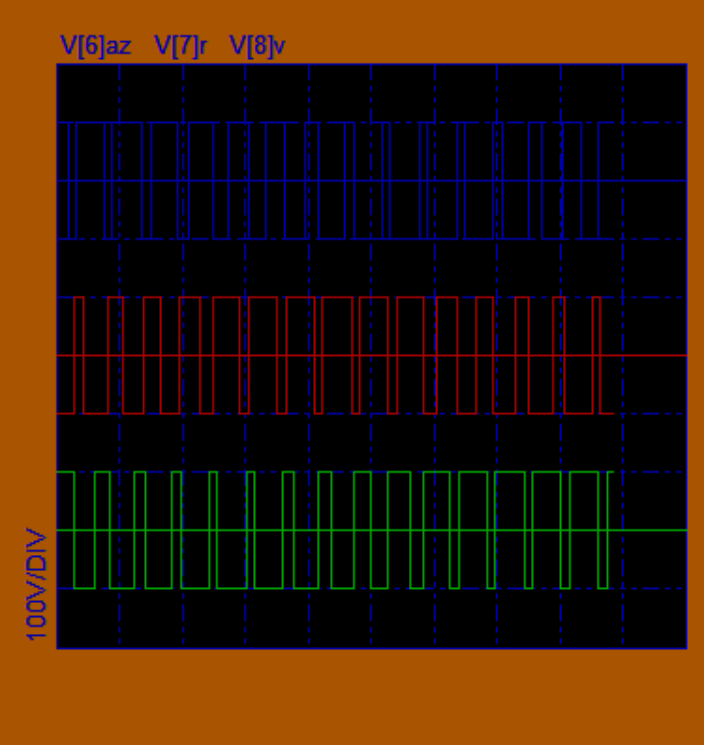

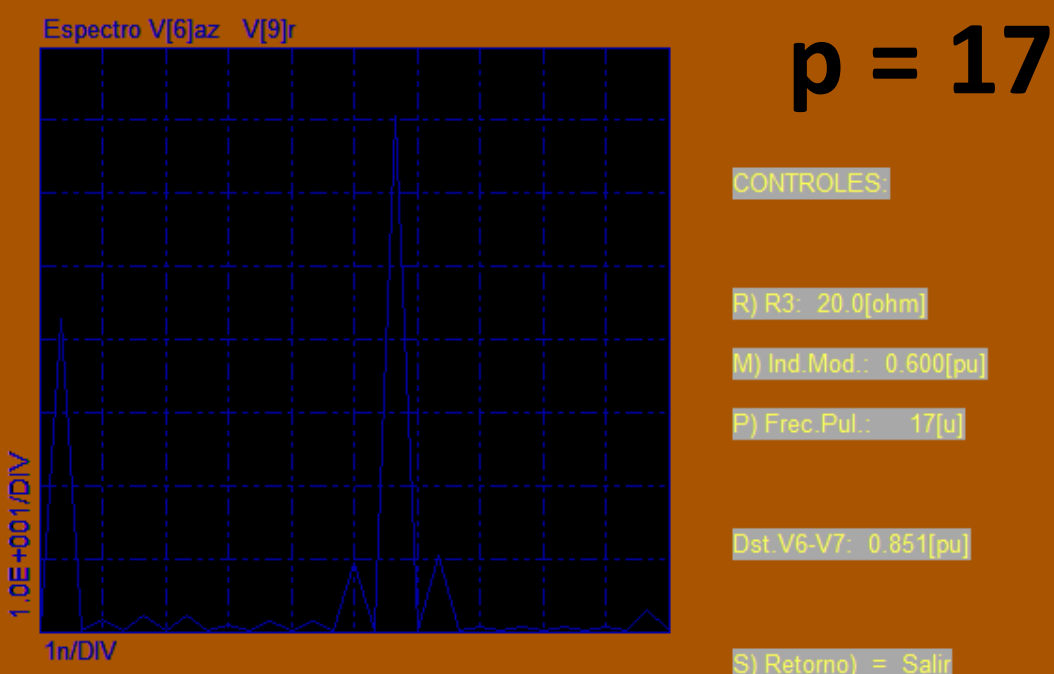

![](_page_15_Figure_2.jpeg)

#### Sim09: Inversor Trifásico con **PWM Sinusoidal**

**OOV/DIV** 

![](_page_15_Figure_5.jpeg)

#### V[6]-V[7]az V[9]r V[6]-V[9]v

## **INVERSOR TRIFÁSICO: CONCLUSIONES**

- o El inversor trifásico actúa como filtro natural para los armónicos múltiplos de tres.
- **o** El contenido armónico de la tensión entre fases y de la tensión fase-neutro será nulo para todo n múltiplo de 3.
- o Las ramas que forman el inversor trifásico serán controladas mediante alguna de las técnicas ya analizadas.
- **o** En el caso del PWM calculado los armónicos a eliminar serán  $U_5 = U_7 = U_{11} = U_{13} = U_{17} = U_{19} = \ldots = 0.$

## PLAN DE TRABAJO

- Rama inversora.  $\mathbf{1}$
- Puente inversor.  $2.$
- Técnicas de control para reducir o eliminar armónicos.  $3.$ 
	- Técnicas de reducción de armónicos.  $\alpha$ 
		- Control por desfasaje de ondas.  $\circ$
		- PWM sinusoidal  $\circ$
	- Técnicas de eliminación explícita de armónicos. b)
		- PWM calculado  $\circ$
- 4. Generalización a sistemas trifásicos.
	- Conexión Fork. a)

ELECTRÓNICA DE POTENCIA - UDELAR-FI-IIE R. Chaer 1994.

CONEXIÓN FORK.  $N<sub>1</sub>$  $N<sub>0</sub>$  $m(t)$  $(1)$  $(x)$  $R1$ Inversor1  $S1$  $T1$  $(y)$  $(y)$  $R<sub>2</sub>$  $R_0$  $S<sub>2</sub>$ Inversor2  $s_0$  $T2$  $T<sub>0</sub>$  $N_2$  $m(t-t30)$ 

# CONEXIÓN FORK

- o Método utilizado para cancelar determinados armónicos mediante la composición de la tensión de salida de dos inversores trifásicos.
- Esta conexión se muestra a continuación:  $\overline{O}$

![](_page_19_Figure_3.jpeg)

# **CONEXIÓN FORK**

o m(t) es la señal de control que comanda el inversor trifásico 1.

- **o** El inversor trifásico 2 se controla con la misma señal del inversor 1 pero retardada ta (retardo correspondiente a 30<sup>°</sup> eléctricos).
- **o** Las relaciones de espiras de los bobinados de los transformadores se colocaron entre paréntesis.
	- El transformador alimentado por el inversor 1 tiene *x* espiras en el  $\bullet$ secundario por cada espira del primario.
	- El transformador alimentado por el inversor 2 tiene y espiras en el secundario por cada espira del primario e y espiras en el terciario para cada espira del primario.

# CÁLCULO DE LOS ARMÓNICOS DE **SALIDA**

o Para la tensión de salida de la fase S, se tiene la siguiente expresión, obtenida del circuito antes mostrado:

$$
U_S(t) - U_N(t) = x(U_{R1}(t) - U_{N1}(t)) + y(U_{R2}(t) - U_{N2}(t)) - y(U_{S2}(t) - U_{N2}(t))
$$

· El contenido armónico de la tensión de salida queda:

$$
U_{S_n} = xU_{R1_n} + yU_{R2_n} - yU_{S2_n}
$$

**o** Teniendo en cuenta que:

$$
\begin{pmatrix}\nU_{S2}(t) = U_{R2}(t - t_{120}) \rightarrow U_{S2n} = U_{R2n}e^{-j2\pi f_0 t_{120}} = U_{R2n}a^{-n} \\
U_{R2}(t) = U_{R1}(t - t_{30}) \rightarrow U_{R2n} = U_{R1n}e^{-j2\pi f_0 t_{30}} \rightarrow \begin{cases}\nU_{R2n} = U_{R1n}e^{-j\frac{\pi}{6}n} \\
U_{S2n} = U_{R1n}e^{-j\frac{\pi}{6}n}a^{-n}\n\end{cases}
$$

o Podemos escribir el contenido armónico de la salida como:

$$
U_{S_n} = x U_{R1n} \left[ 1 + \frac{y}{x} e^{-j\frac{\pi}{6}n} (1 - a^{-n}) \right]
$$

# CÁLCULO DE LOS ARMÓNICOS DE SALIDA

 $\circ$   $U_{s_n}$  será nulo para aquellos valores de *n* que hagan que el número complejo  $\frac{y}{2}e^{-j\frac{\pi}{6}n}(1-a^{-n})$  sea colineal con -1, eligiendo una relación de espiras adecuada.

• Teniendo en cuenta que: 
$$
(1 - a^{-n}) = \begin{cases} 0 \forall n = 3 \\ \sqrt{3}e^{j\frac{\pi}{6}} \forall n = 3 + 1 \\ \sqrt{3}e^{-j\frac{\pi}{6}} \forall n = 3 - 1 \end{cases}
$$

El valor adecuado para la relación de espiras entre los secundarios de los dos  $\bullet$ transformadores es:

$$
\frac{y}{x} = \frac{1}{\sqrt{3}}
$$

# CÁLCULO DE LOS ARMÓNICOS DE **SALIDA**

**o** Luego, separamos en dos casos:

• Caso 1: 
$$
n = 3 + 1
$$

$$
e^{-j\frac{\pi}{6}(n-1)} = -1 \rightarrow \frac{\pi}{6}(n-1) = \pi + 2\pi k
$$
; k entero

• Caso 2: 
$$
n = \dot{3} - 1
$$
  
 $e^{-j\frac{\pi}{6}(n+1)} = -1 \rightarrow \frac{\pi}{6}(n+1) = \pi + 2\pi k$ ; k entero

$$
\rightarrow (n+1) = 6 + 12k \rightarrow n = 5 + 12k
$$

**o** Los armónicos cancelados por la conexión FORK se pueden resumir en una sola expresión:

 $n = (6 \pm 1) + 12k$ ;  $k = 0,1,2...$ 

• Por lo que los armónicos 5, 7, 17, 19, 29, 31... se anulan y solo tenemos que preocuparnos por eliminar los armónicos 11, 13, 23, 25, 35, 37...

![](_page_24_Figure_0.jpeg)

a.-El primer armónico siempre se atenúa, por lo que conviene alejar el polo hacia frecuencias superiores. De esta forma, además de atenuarse menos, el primer armónico incide lo menos posible en la regulación del filtro al variar la carga.

b.- Los armónicos superiores se atenúan cuadráticamente con n.

![](_page_25_Figure_0.jpeg)

![](_page_25_Figure_1.jpeg)

![](_page_25_Figure_2.jpeg)

![](_page_25_Figure_3.jpeg)

![](_page_26_Figure_0.jpeg)

![](_page_26_Figure_1.jpeg)

![](_page_26_Figure_2.jpeg)

![](_page_26_Figure_3.jpeg)